# **Bode Plot**

Dr. M. Shiple

## Shaping Circuits (EEC 242), 2015

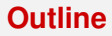

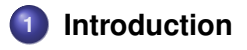

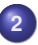

**2 [Mathematical background](#page-4-0)**

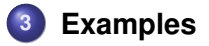

#### <span id="page-2-0"></span>**The Decibel**

- **O** Named for Alexander Graham Bell.
- Originally used to measure power losses in telephone lines.
- A Bel is the common log of the ratio of two power levels.
- A decibel is one-tenth of a bel.

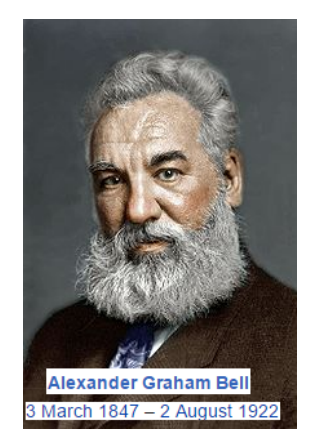

#### <span id="page-3-0"></span>**The Bode Plot**

#### **Definition**

a graph of the frequency response of a system. It is usually a combination of a **Bode magnitude plot**, expressing the magnitude of the frequency response, and a **Bode phase plot**, expressing the phase shift.

#### **The General Form**

$$
|\mathcal{T}(\mathcal{S})|=\mathcal{K}\frac{(\frac{\mathcal{S}}{z_0}+1)(\frac{\mathcal{S}}{z_1}+1)\dots(\frac{\mathcal{S}}{z_n}+1)}{(\frac{\mathcal{S}}{\rho_0}+1)(\frac{\mathcal{S}}{\rho_1}+1)\dots(\frac{\mathcal{S}}{\rho_n}+1)}
$$

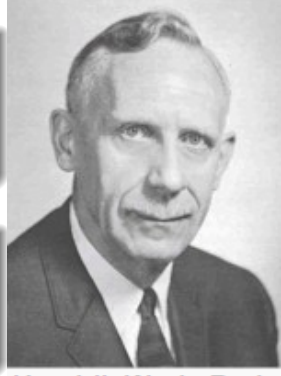

**Hendrik Wade Bode**  $1905 - 1982$ 

## <span id="page-4-0"></span>**Expressing in dB**

$$
|T(S)| = K \frac{(\frac{S}{z_0}+1)(\frac{S}{z_1}+1)\dots(\frac{S}{z_n}+1)}{(\frac{S}{p_0}+1)(\frac{S}{p_1}+1)\dots(\frac{S}{p_n}+1)}
$$

The magnitude:

$$
20 \log_{10} |T(S)| = 20 \log K + 20 \log(\frac{S}{z_0} + 1) + 20 \log(\frac{S}{z_n} + 1) + \dots
$$

$$
-20 \log(\frac{S}{p_n} + 1) - 20 \log(\frac{S}{p_n} + 1)
$$

The phase:

$$
\angle T(S) = \tan^{-1}(\frac{0}{K}) + \tan^{-1}(\frac{1}{z_0}) + \tan^{-1}(\frac{1}{z_n}) + \dots
$$

$$
-\tan^{-1}(\frac{1}{p_0}) - \tan^{-1}(\frac{1}{z_0})
$$

## <span id="page-5-0"></span>**Bode plot of a constant**

## **Magnitude**

 $20 \log_{10} |T(S)| = 20 \log K$ 

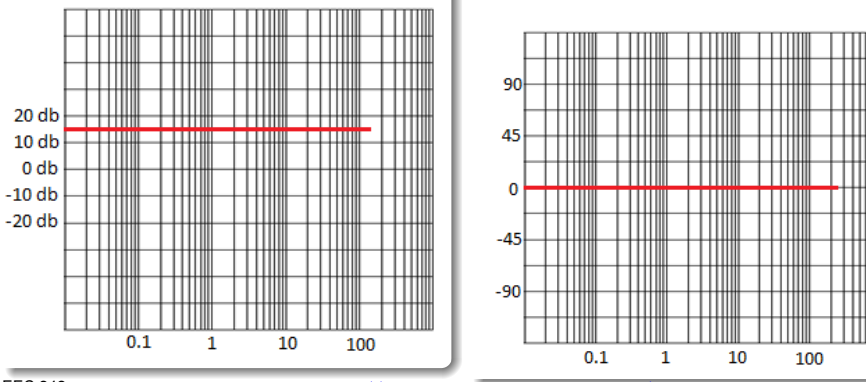

**Phase**

∠ $\mathcal{T}(S) = \tan^{-1}\left(\frac{0}{\nu}\right)$ 

*K*

 $\Big) = 0^{\circ}$ 

## <span id="page-6-0"></span>**Bode plot of S as a zero**

## **Magnitude**

 $|T(S)| = S$  $20 \log_{10} |T(S)| = 20 \log S$ 

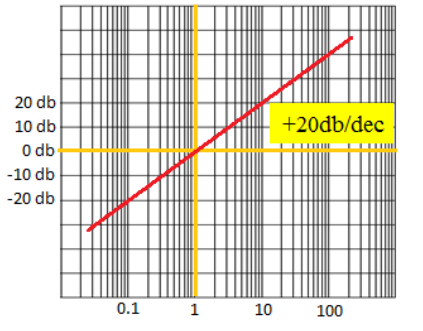

$$
\angle T(S) = \angle S = \tan^{-1} \left( \frac{\omega}{0} \right) = 90^{\circ}
$$

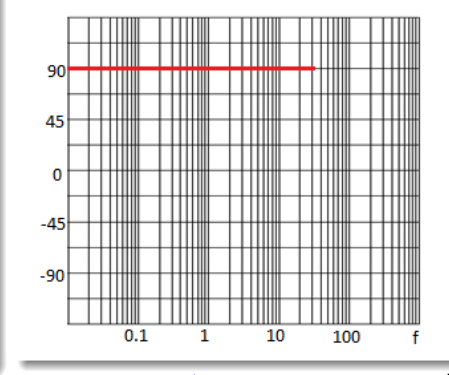

## <span id="page-7-0"></span>**Bode plot of S as a pole**

## **Magnitude**

$$
|T(S)| = (\frac{1}{S})
$$
  
20 log<sub>10</sub> | T(S)| = -20 log S

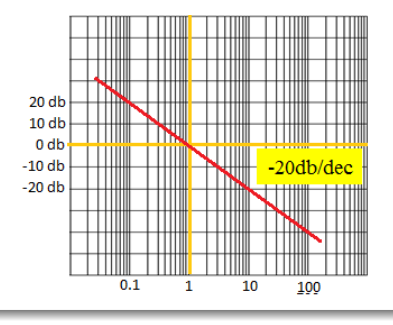

$$
\angle T(S) = \angle (\frac{1}{S}) = -\tan^{-1}(\frac{\omega}{0})
$$
  
= -90<sup>o</sup>

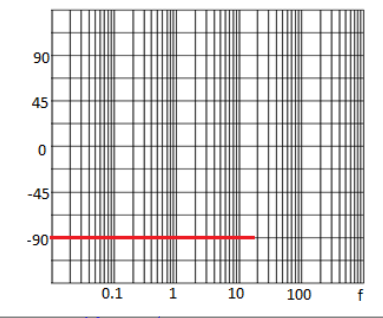

# <span id="page-8-0"></span>Bode plot of of  $(\frac{s}{z} + 1)$

## **Magnitude**

$$
|T(S)| = \sqrt{\left(\frac{s}{z}\right)^2 + 1}
$$
  
20 log<sub>10</sub> |T(S)| = 20 log  $\left(\sqrt{\left(\frac{s}{z}\right)^2 + 1}\right)_{\omega=z}^{\omega = 10z}$ 

 $20<sub>d</sub>b$  $10 db$  $+20db/dec$  $0<sub>db</sub>$  $-10$  db  $-20$  db EEC 242 **a**  $0.1$   $\frac{1}{2}$  1 **b**  $\frac{100}{2}$ ; //Drshiple-courses.weebly.com/ 9

$$
\angle T(S) = \angle (\frac{s}{z} + 1) = \tan^{-1} \left( \frac{\omega}{z} \right)
$$

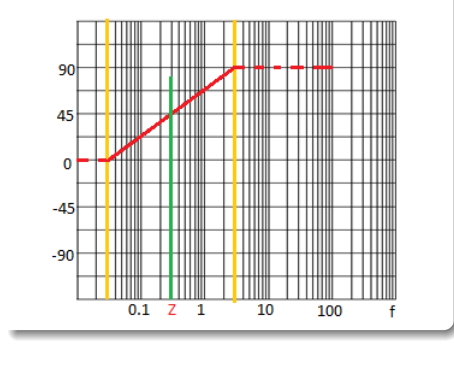

<span id="page-9-0"></span>Bode plot of  $\frac{1}{(\frac{S}{\rho}+1)}$ 

## **Magnitude**

$$
|T(S)| = \left(\frac{1}{\sqrt{(\frac{s}{\rho})^2 + 1}}\right)
$$
  
20 log |T(S)| = -20 log  $\left(\sqrt{(\frac{s}{\rho})^2 + 1}\right)$  $\omega = 10z$   
20 log  
20 min  
20 min  
20 min  
20 min  
20 min  
20 min  
20 min

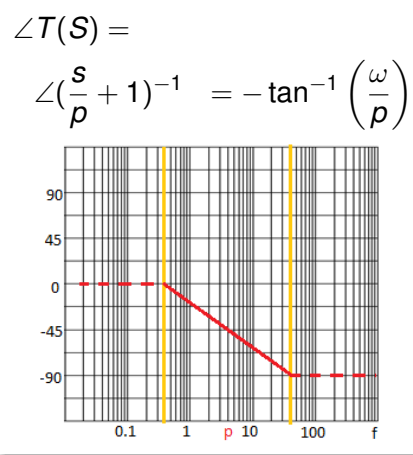

# <span id="page-10-0"></span>**Bode plot of**  $(\frac{s}{\omega_o})^2 + 2\zeta(\frac{s}{\omega_o}) + 1$

### **Magnitude**

## +40 dB/decade

*peak* = 20*log*(2ζ)

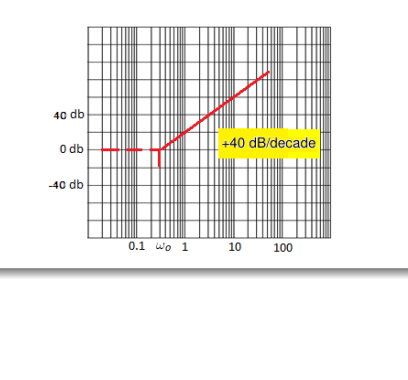

#### **Phase**

0 to 180 *Low*\_*frequency* = ω*o*  $10<sup>′</sup>$ *high\_frequency* =  $\omega_o \times 10^{\zeta}$ 

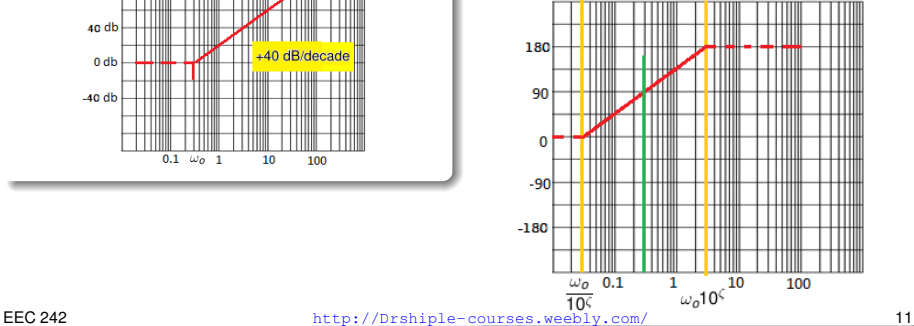

<span id="page-11-0"></span> $\textbf{Bode plot of } \frac{1}{(\frac{S}{\omega_o})^2 + 2\zeta(\frac{S}{\omega_o}) + 1}$ 

## **Magnitude**

-40 dB/decade

*peak* = 20*log*(2ζ)

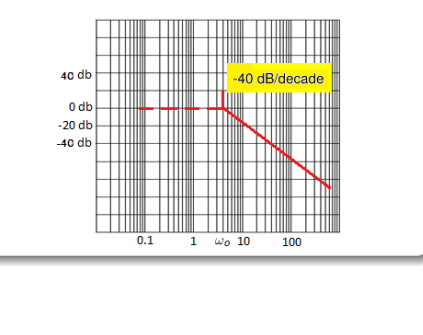

#### **Phase**

0 to -180 *Low*\_*frequency* = ω*o*  $10<sup>′</sup>$ *high frequency* =  $\omega_o \times 10^{\zeta}$ 

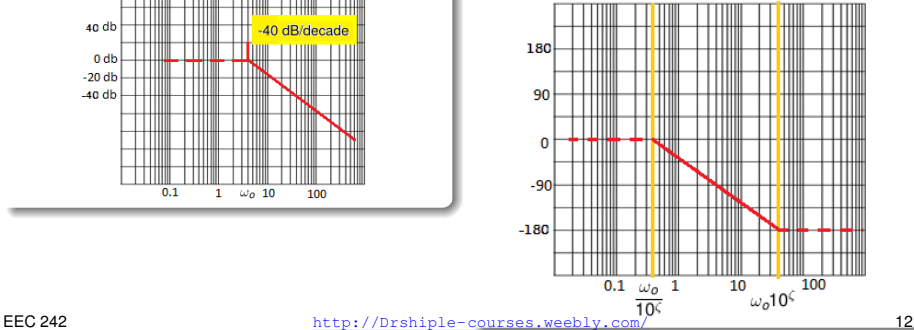

### <span id="page-12-0"></span>**Example 1:**

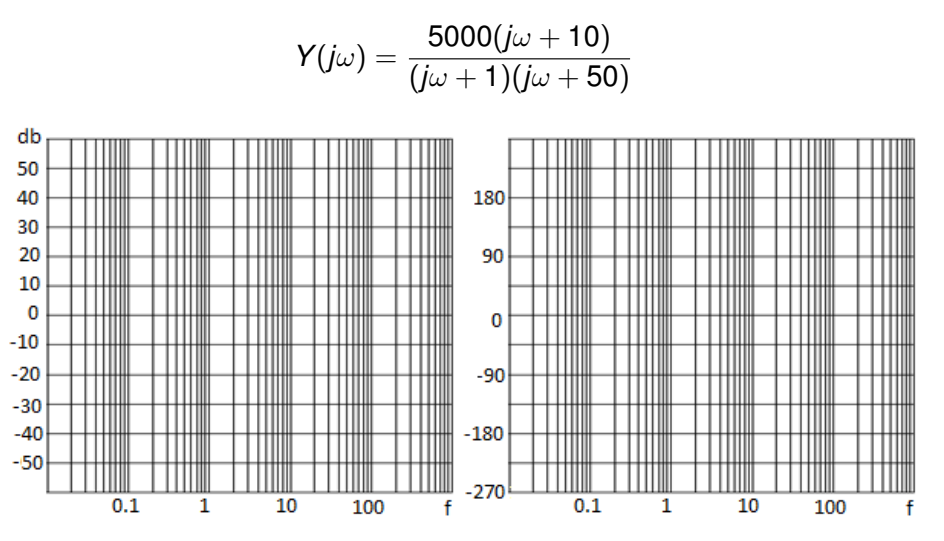

EEC 242 http://Drshiple-courses.weebly.com/ 13

#### <span id="page-13-0"></span>**Example 1:**

$$
Y(j\omega) = \frac{5000(j\omega + 10)}{(j\omega + 1)(j\omega + 50)}
$$

Ans:Rearrange the equation to the stander form

$$
Y(j\omega)=5000\frac{1}{10}\frac{1}{50}\frac{(j\frac{\omega}{10}+1)}{(j\omega+1)(j\frac{\omega}{50}+1)}\qquad=10\frac{(j\frac{\omega}{10}+1)}{(j\omega+1)(j\frac{\omega}{50}+1)}
$$

Order according frequencies:

- $K = 10 = 20$ *db* and ∠ $k = 0$ <sup>o</sup>.
- $P_1$ ©1*Hz* drops off with a slope of -20 dB/dec.  $\angle 0.1$  *Hz* = 0<sup>o</sup> and drops linearly down to −90*o*@10*Hz*.
- *Z*1@10*Hz* rises with a slope of 20 dB/dec. ∠1*Hz* = 0 *<sup>o</sup>* and rises linearly up to 90*o*@10*Hz*.
- *P*<sub>2</sub>@50*Hz* drops off with a slope of -20 dB/dec. ∠5*Hz* = 0<sup>o</sup> and drops linearly down to −90*o*@500*Hz*.

### <span id="page-14-0"></span>**Example 1:**

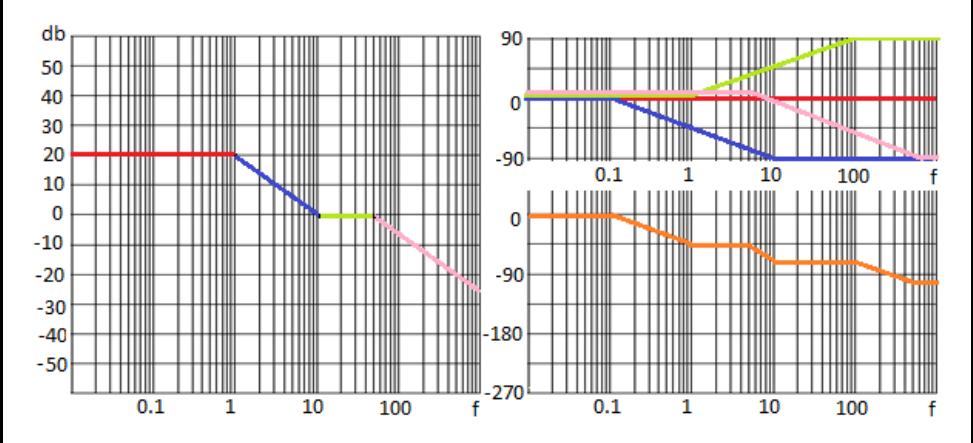

- $K = 10 = 20$ *db* and ∠ $k = 0$ <sup>o</sup>.
- $P_1$ ©1*Hz* drops off with a slope of -20 dB/dec.  $\angle 0.1$  *Hz* = 0<sup>o</sup> and drops linearly down to −90*o*@10*Hz*.
- *Z*1@10*Hz* rises with a slope of 20 dB/dec. ∠1*Hz* = 0 *<sup>o</sup>* and rises linearly up to 90*o*@10*Hz*.
- *P*<sub>2</sub>@50*Hz* drops off with a slope of -20 dB/dec. ∠5*Hz* = 0<sup>o</sup> and drops linearly down to −90*o*@500*Hz*. http://Drshiple-courses.weebly.com/ 15

### <span id="page-15-0"></span>**Example 2:**

Draw the bode plot of:

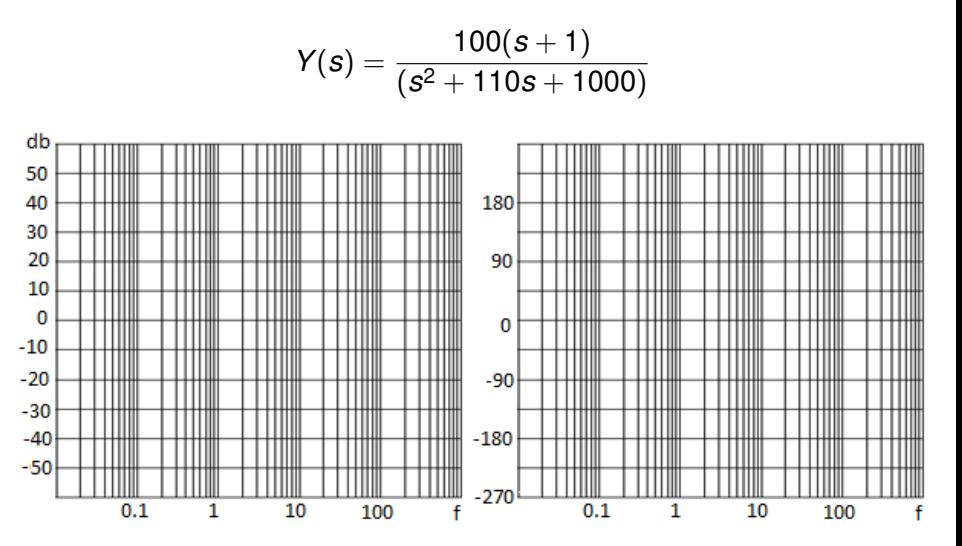

## <span id="page-16-0"></span>**Example 2:**

$$
\displaystyle Y(s)=\frac{100(s+1)}{(s^2+110s+1000)}=\frac{100(s+1)}{(s+10)(s+100)}=0.1\frac{(s+1)}{(\frac{s}{10}+1)(\frac{s}{100}+1)}
$$

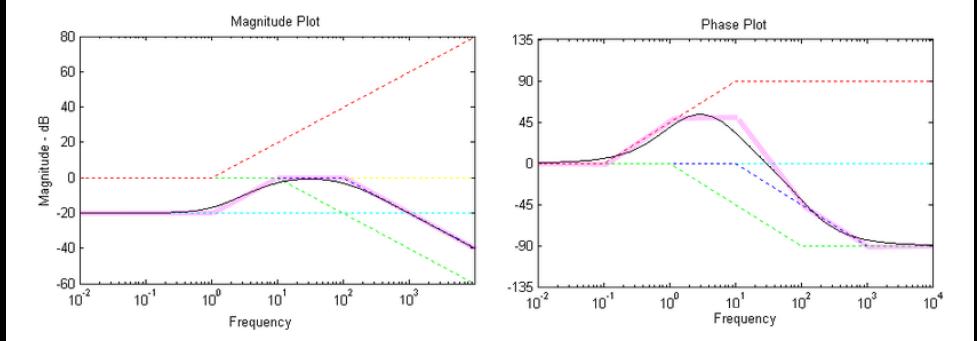

## <span id="page-17-0"></span>**Example 3:**

$$
Y(s) = \frac{10(s+10)}{(s^2+3s)}
$$

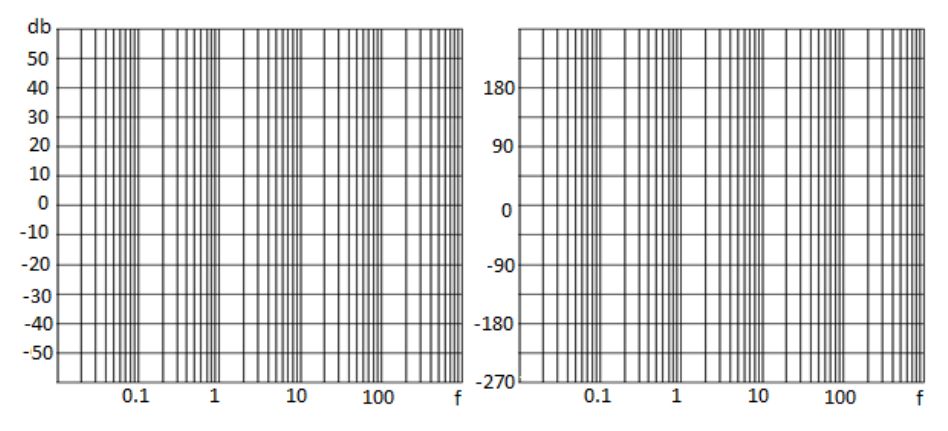

EEC 242 http://Drshiple-courses.weebly.com/ 18

### <span id="page-18-0"></span>**Example 2:**

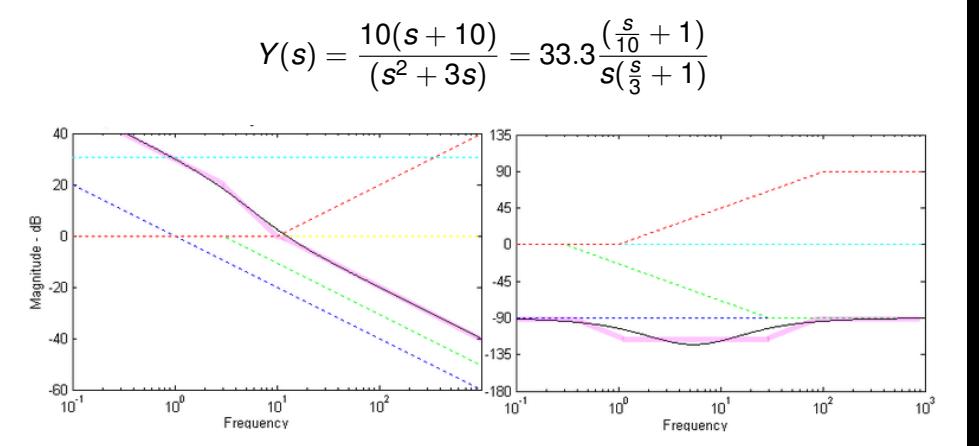